# Scalability Minimal Theory

This guide will teach you:

- The Speed of Light
- The Frequency of CPU
- The Latency of Network
- The Speed of Disk
- Solutions to Slowness

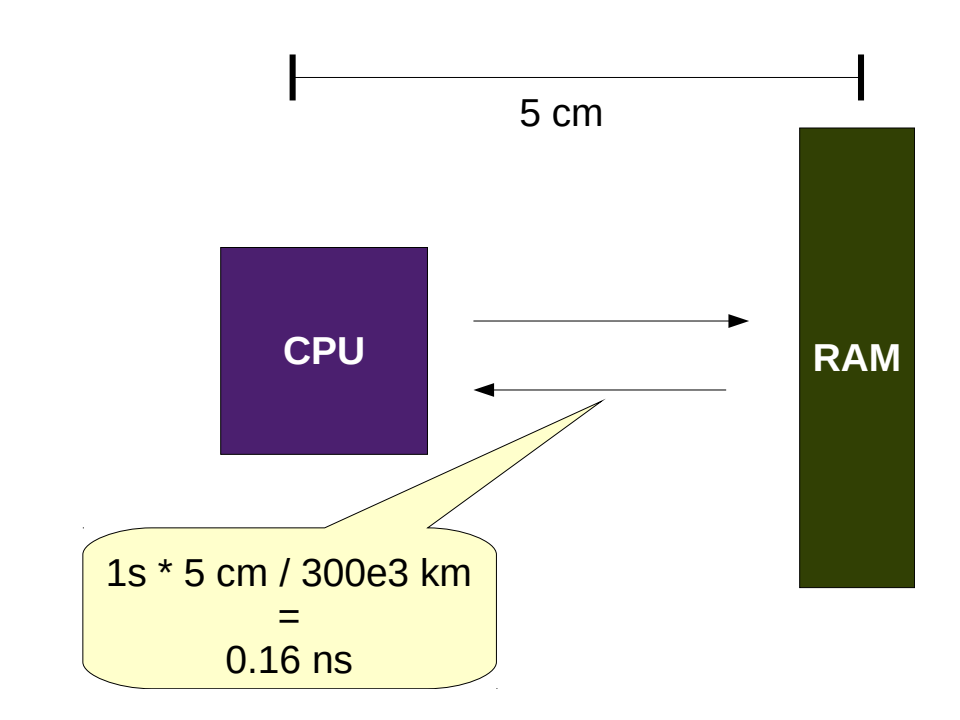

#### More about Vifib [www.vifib.org](http://www.vifib.org/)

### 10 Users, 10 ZEO Clients

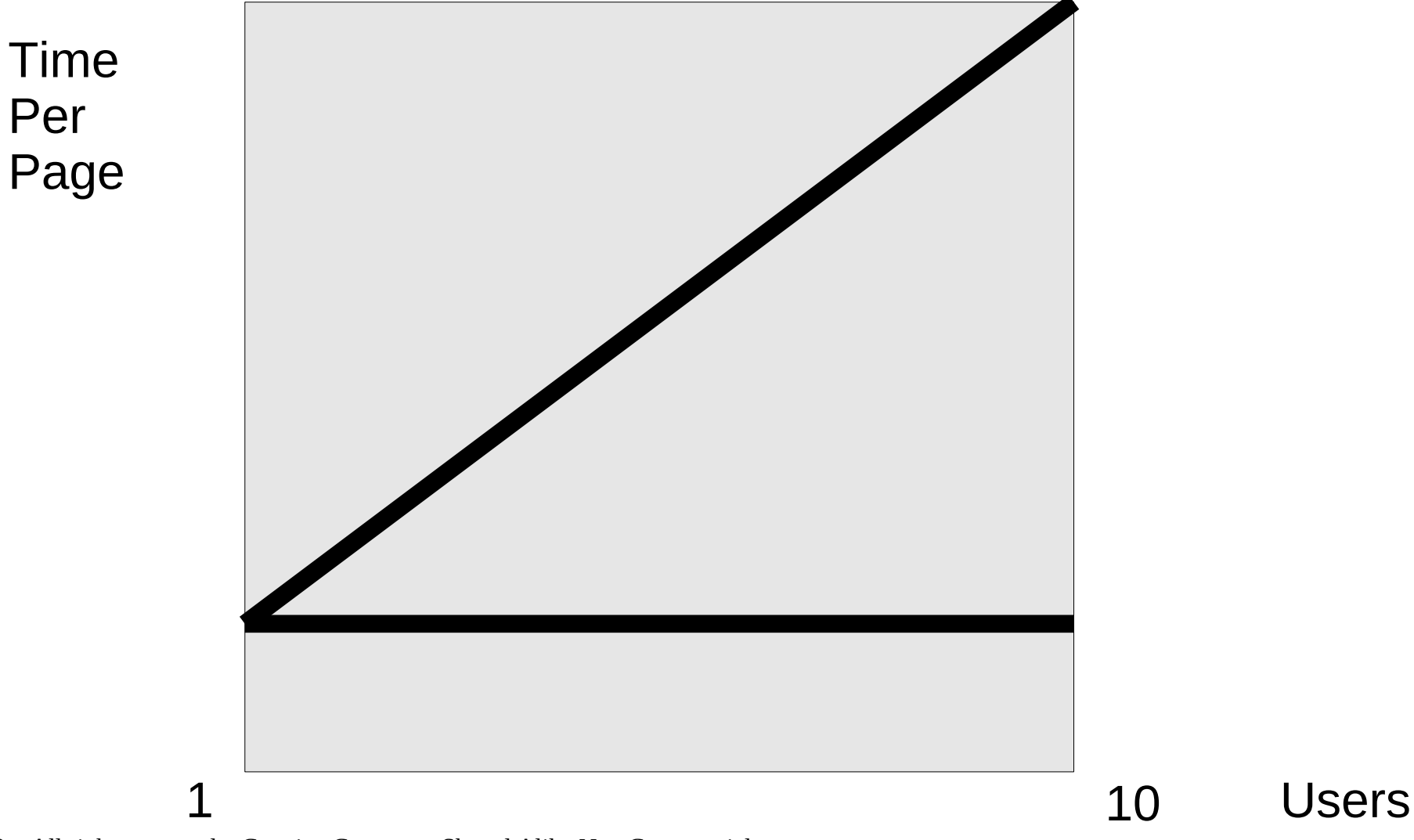

 $\vert d = \{\}$  $i = 1e12 # 1 TB$ while i > 0; # at least one CPU instruction  $d[i]$  = True # at least one memory access  $i = i - 1$  # at least one CPU instruction

How long does it take at least ?

### The Frequency of CPU: 2Ghz

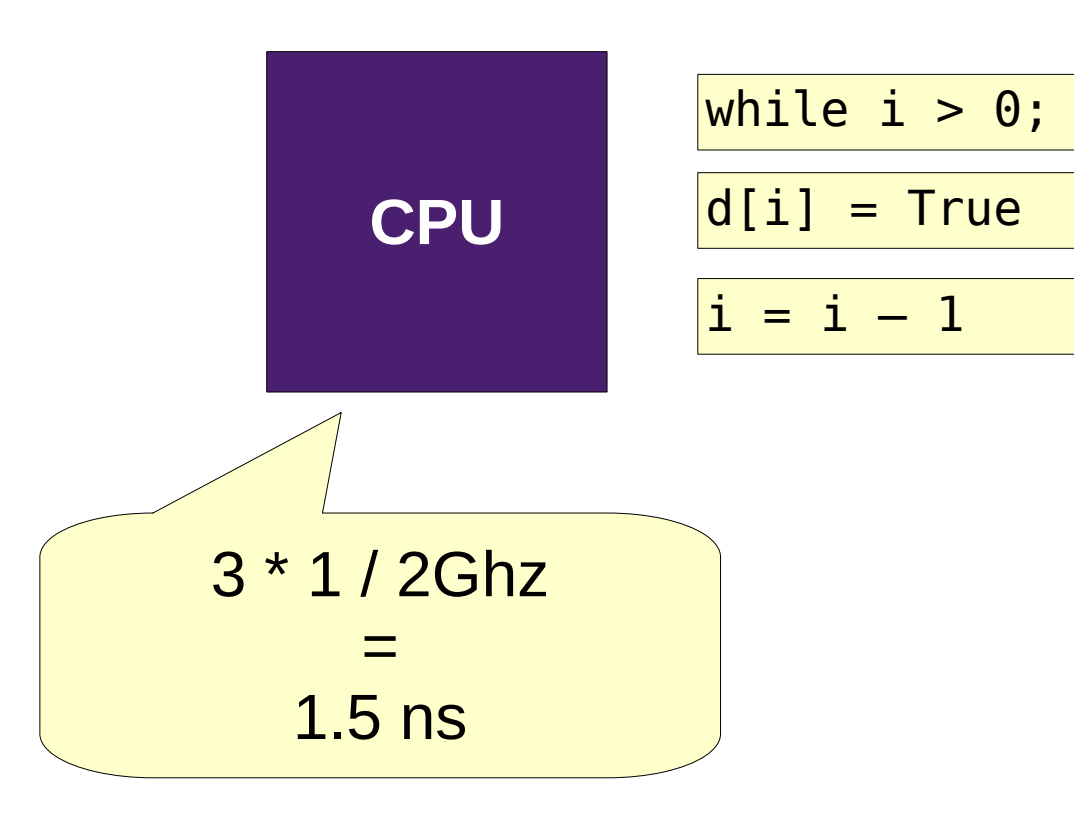

© Vifib SARL 2010 – All rights reserved – Creative Commons Shared Alike Non Commercial

## The Speed of Light: 300,000 km/s

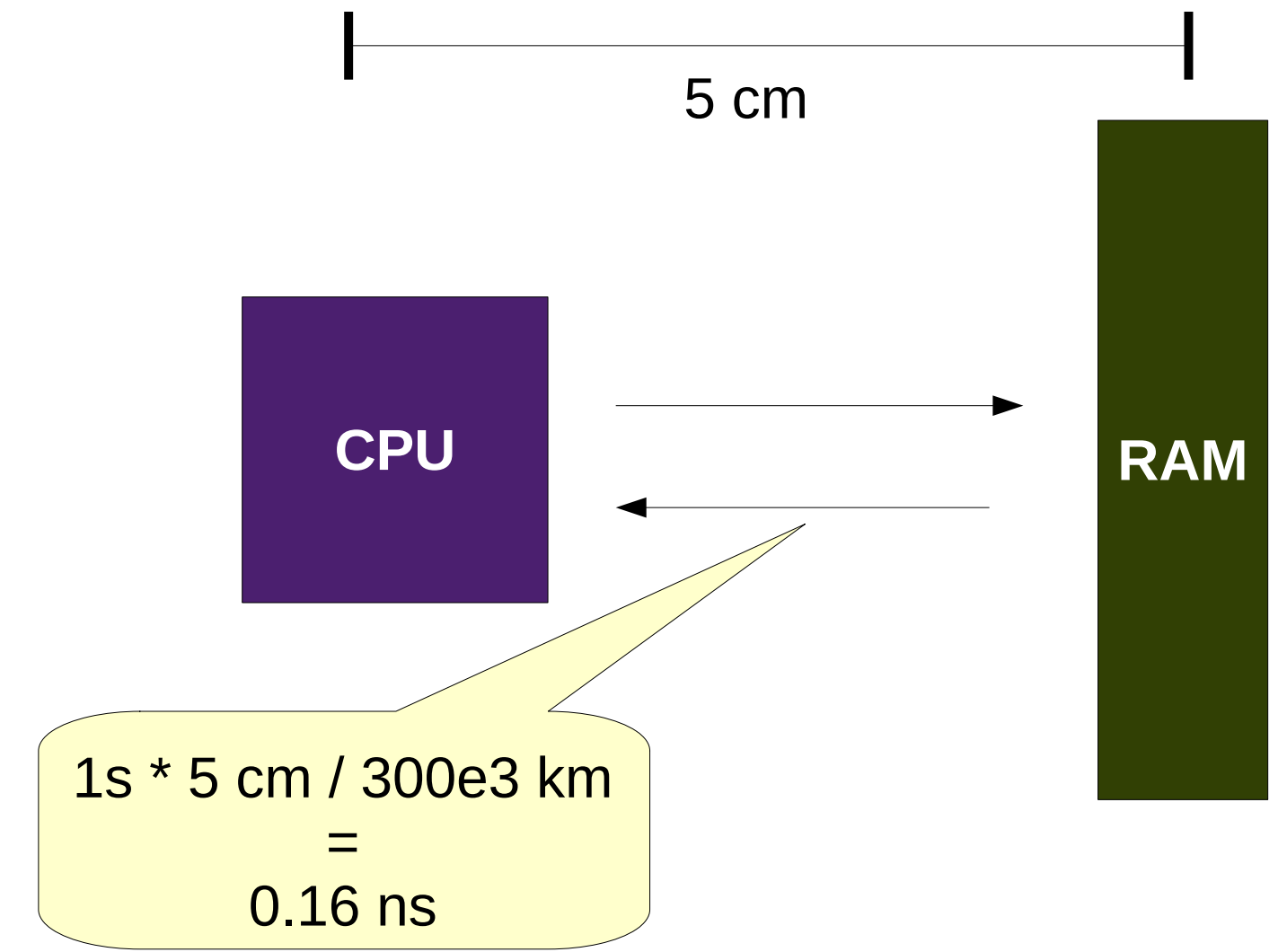

### The Frequency of RAM: 200 Mhz

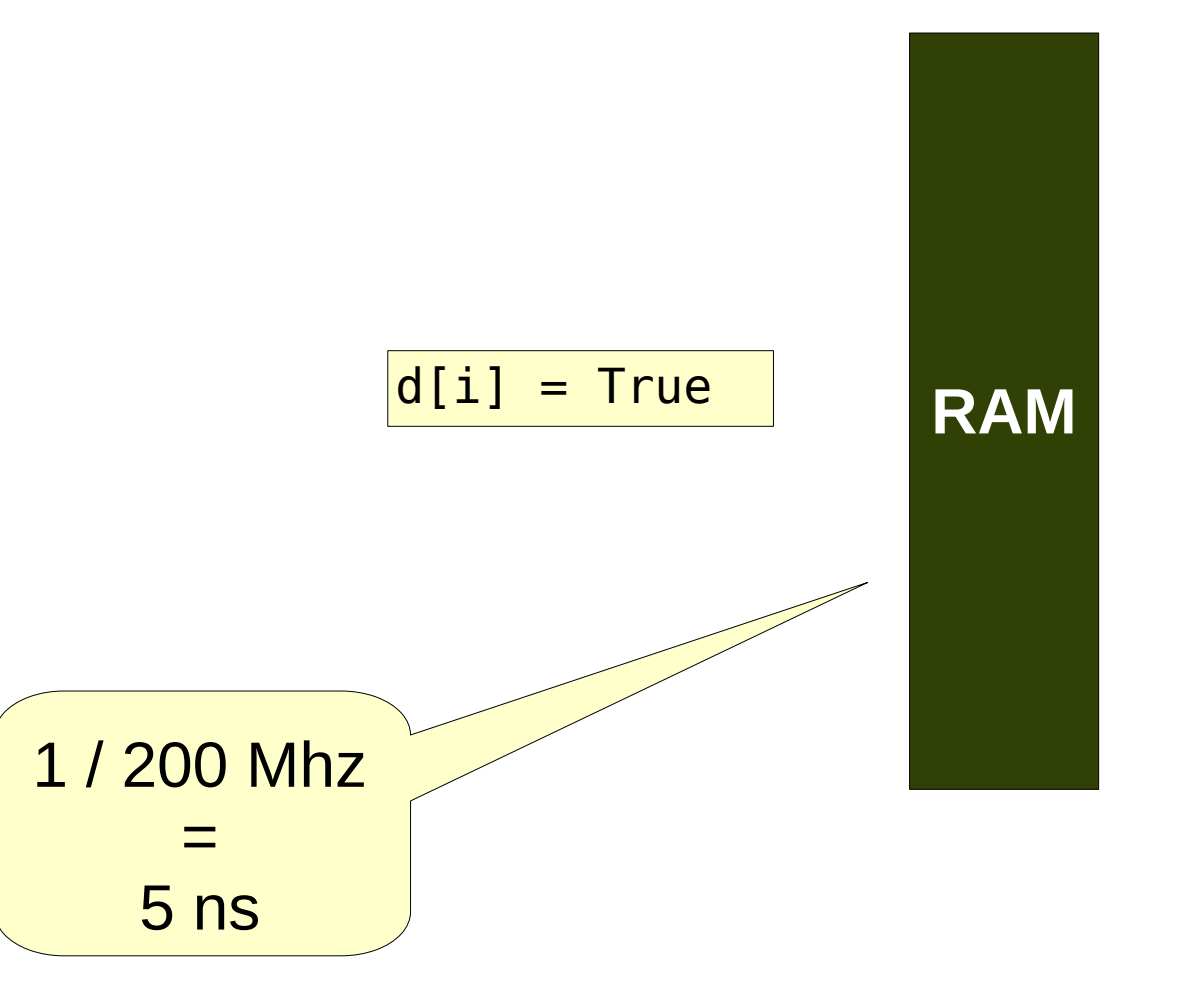

© Vifib SARL 2010 – All rights reserved – Creative Commons Shared Alike Non Commercial

d = {}\n
$$
i = 1e12 # 1TB or RAM
$$
  
\nwhile i > 0; # 0.5 ns  
\nd[i] = True # 5 + 0.16 \* 2 + 0.5 = 5.82 ns  
\ni = i - 1 # 0.5 ns  
\n# total = 6.82 ns

 $1e12 * 6.82 e-9 = 6820 s =$ about 2 hours

 $16e9 * 6.82 e-9 = 109 s = 2 min$ 

## The Speed of Light: 300,000 km/s

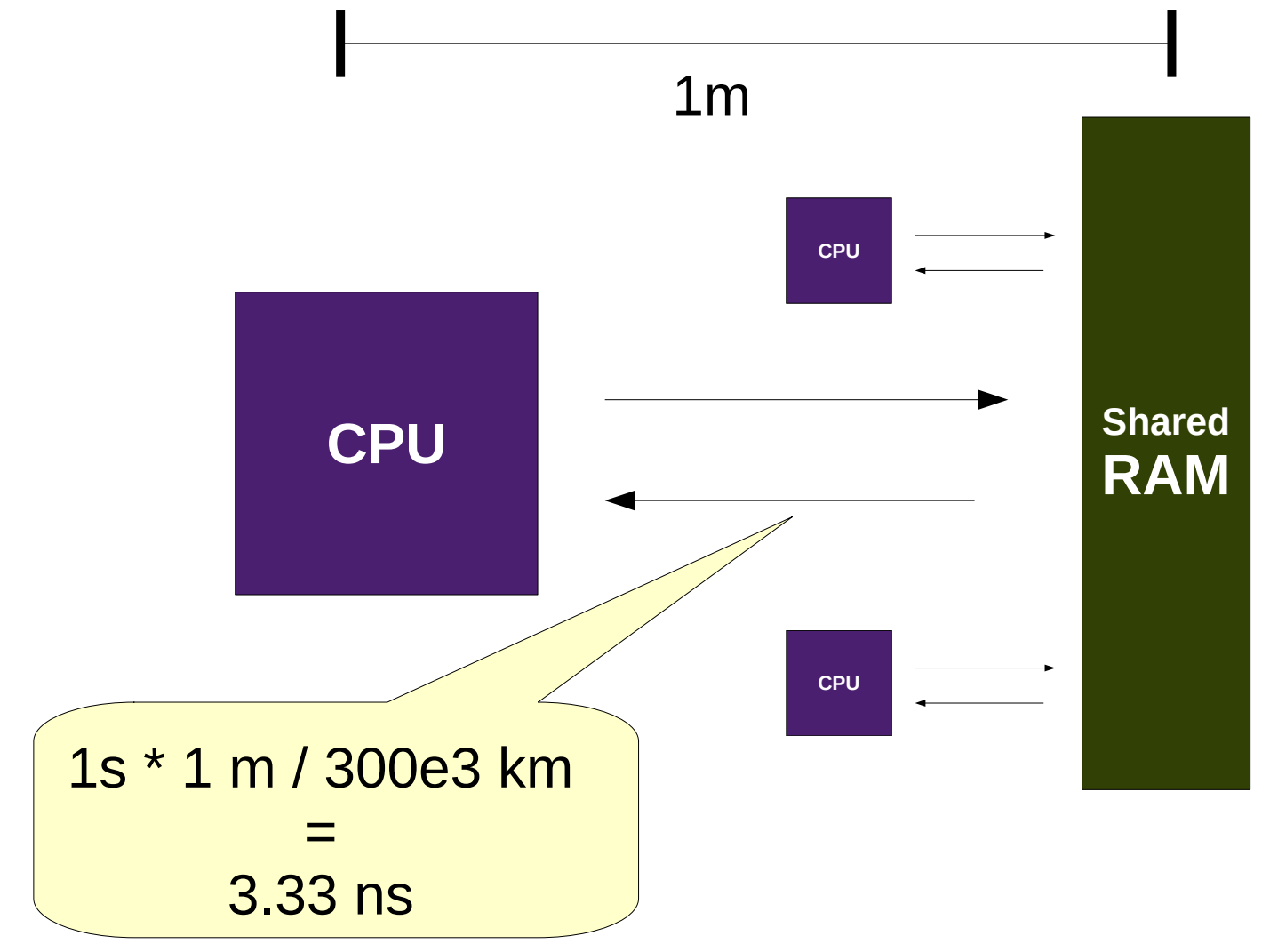

© Vifib SARL 2010 – All rights reserved – Creative Commons Shared Alike Non Commercial

```
d = \{\}i = 1e12 # 1TB or RAM
while i > 0; # 0.5 ns
  d[i] = True # 0.5 + 5*3 + 6.66 = ns
  i = i - 1 # 0.5 ns
  # total = 23.16 ns
```
#### $1e12 * 23.16 = 23160$  s = 6.4 hours

#### $16e9 * 23.16 = 370 s = 6$  minutes

# The Latency of Network: 1 µs to 1ms

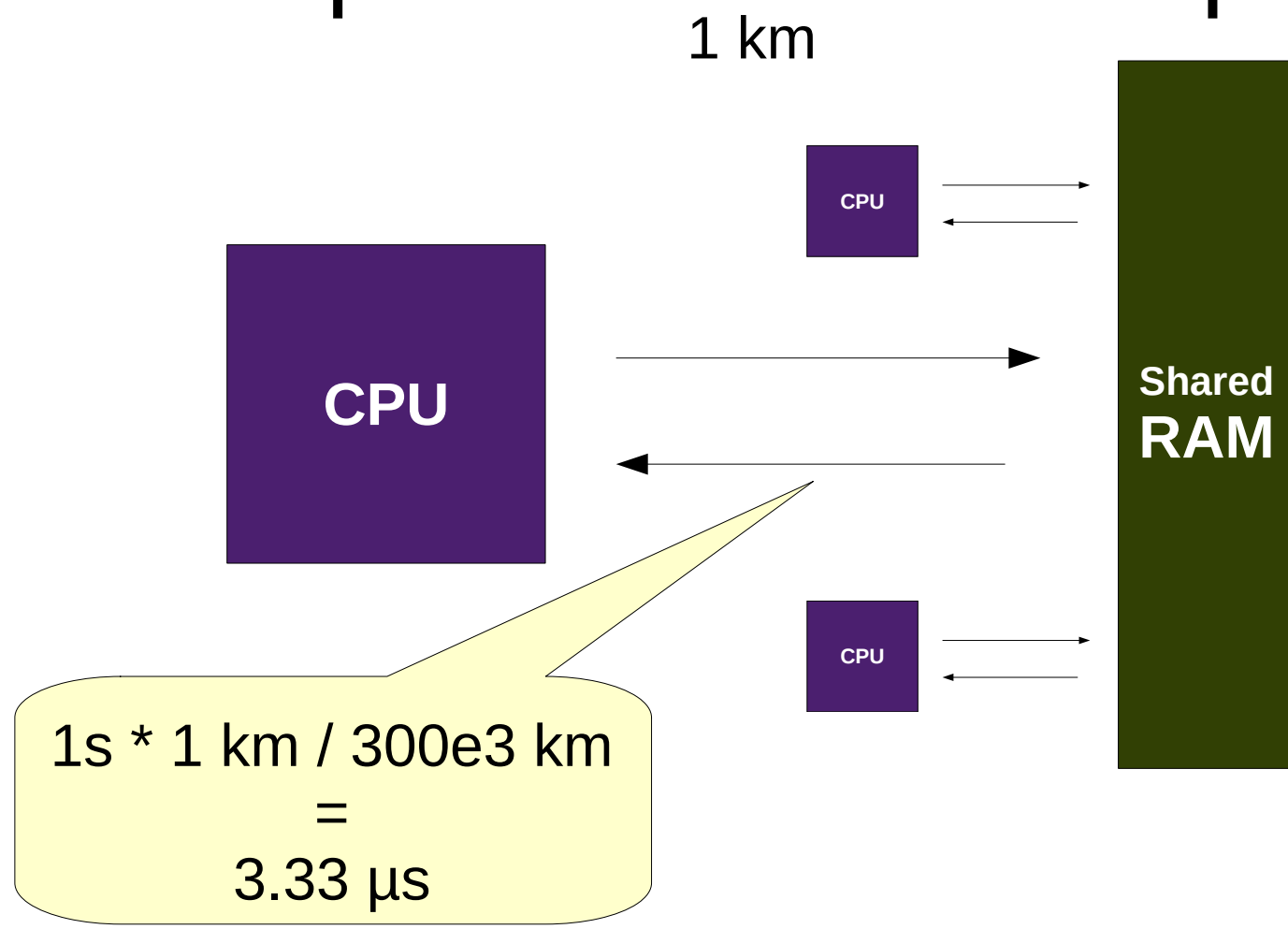

© Vifib SARL 2010 – All rights reserved – Creative Commons Shared Alike Non Commercial

```
d = \{\}i = 1e12 # 1TB or RAM
while i > 0; # 0.5 ns
  d[i] = True # 0.5 + 5 + 3300*2 = ns
  i = i - 1 # 0.5 ns = ns
  # total = 3316.5 ns
```
 $1e12 * 3316.5 = 38$  days

 $16e9 * 3316.5 = 14$  hours

### The Speed of Disks: 10,000 rpm

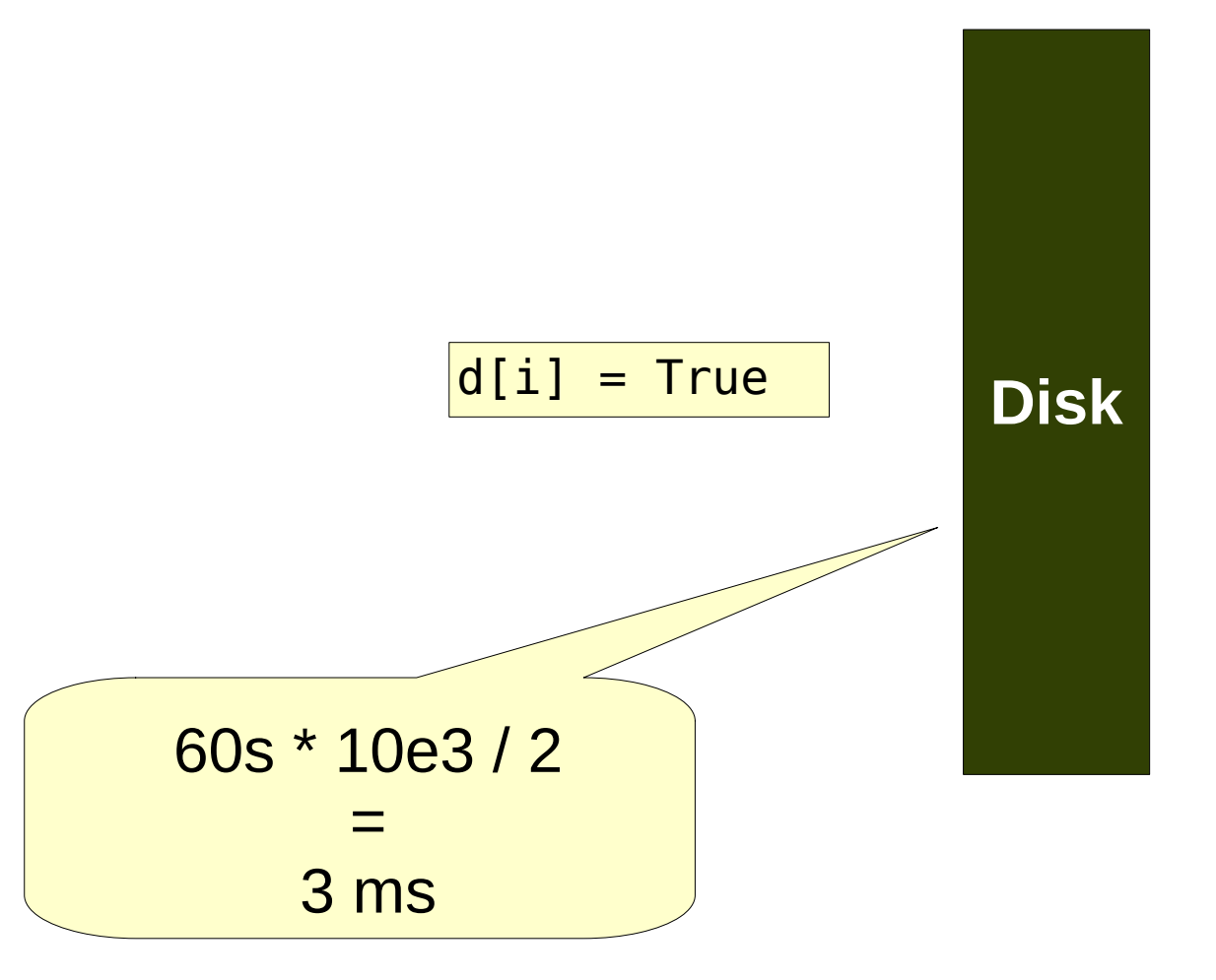

```
d = \{\}i = 1e12 # 1TB or RAM
while i > 0; # 0.5 ns
  d[i] = True # 0.5 + 5 + 3000000 + 3.33*2 = nsi = i - 1 # 0.5 ns + = ns
  # total = 3000023.16 ns
```
 $1e12 * 3000023.16 = 95$  years

 $16e9 * 3000023.16 = 1.5$  year

### The Latency of SSD: 200 µs or better

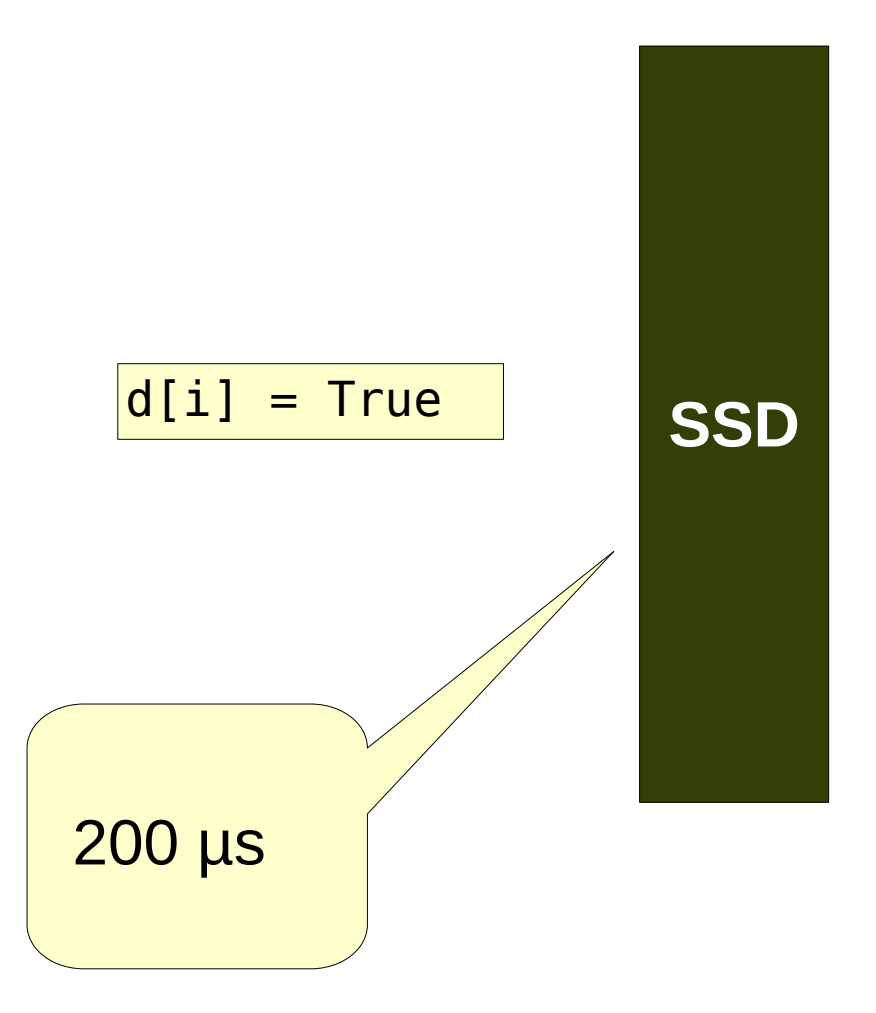

```
d = \{\}i = 1e12 # 1TB or RAM
while i > 0; # 0.5 ns
  d[i] = True # 0.5 + 5 + 200000 + 3.33*2 = nsi = i - 1 # 0.5 ns + = ns
  # total = 200023.16 ns
```
 $1e12 * 200023.16 = 6$  years

 $16e9 * 200023.16 = 37$  days

### Access Conflict (Serialized)

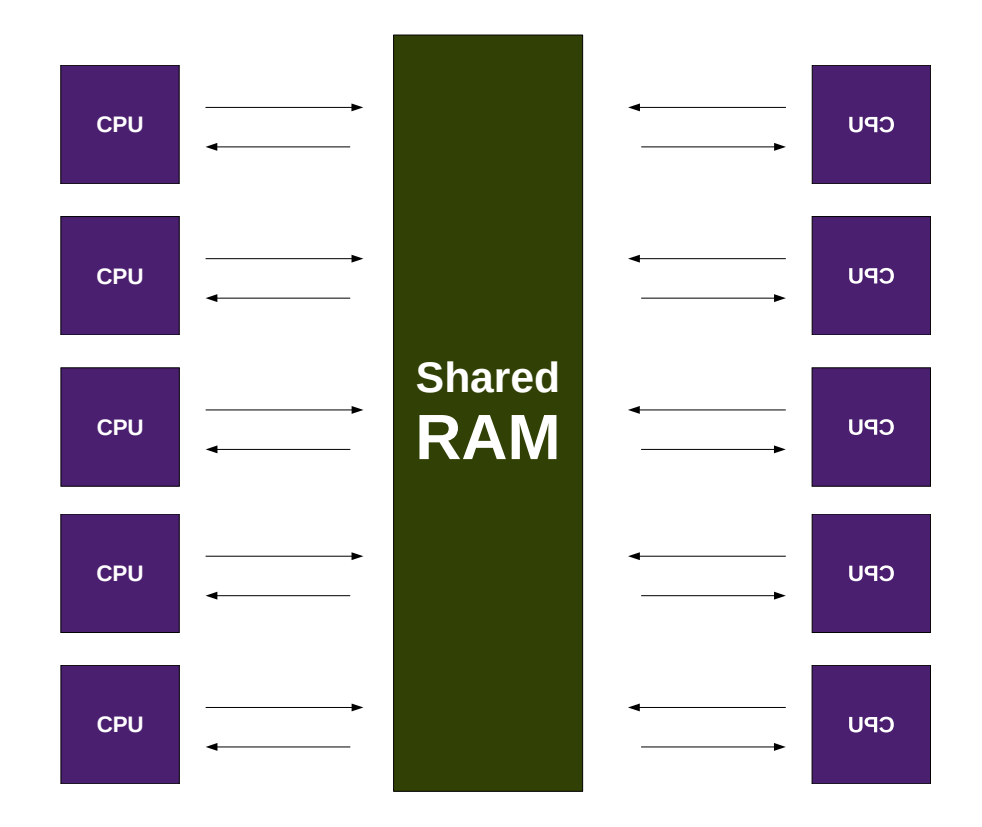

d = {} i = 1e12 # 1TB or RAM while i > 0; # 0.5 ns d[i] = True # 0.5 + 5\*2 + 3300\*2\*10 = ns i = i – 1 # 0.5 ns = ns # total = 66011.5 ns

 $1e12 * 66011.5 = 2$  years

 $16e9 * 66011.5 = 12$  days

## Solving Access Conflict by Sharding

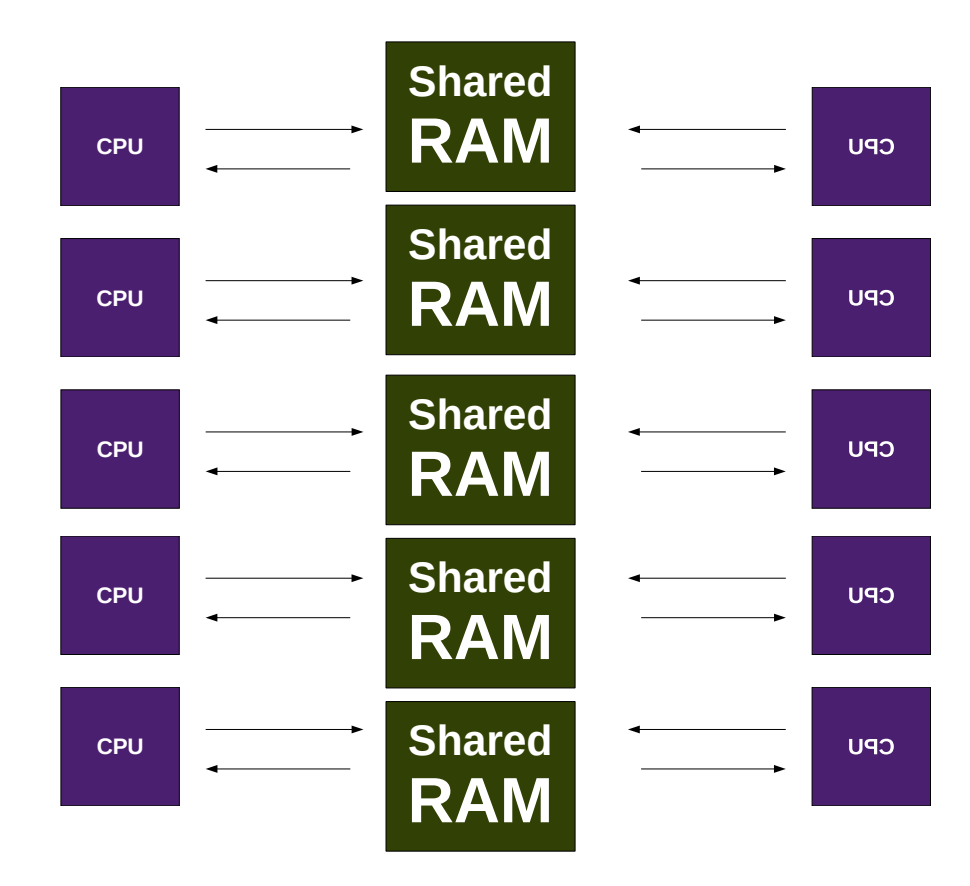

```
d = \{\}i = 1e12 # 1TB or RAM
while i > 0; # 0.5 ns
  d[i] = True # 0.5 + 5*2 + 3300*2*2 = ns
  i = i - 1 # 0.5 ns = ns
  # total = 13211.5 ns
```
 $1e12 * 13211.5 = 152$  days

 $16e9 * 13211.5 = 2.42$  days

# Solving Access Conflict by Caching

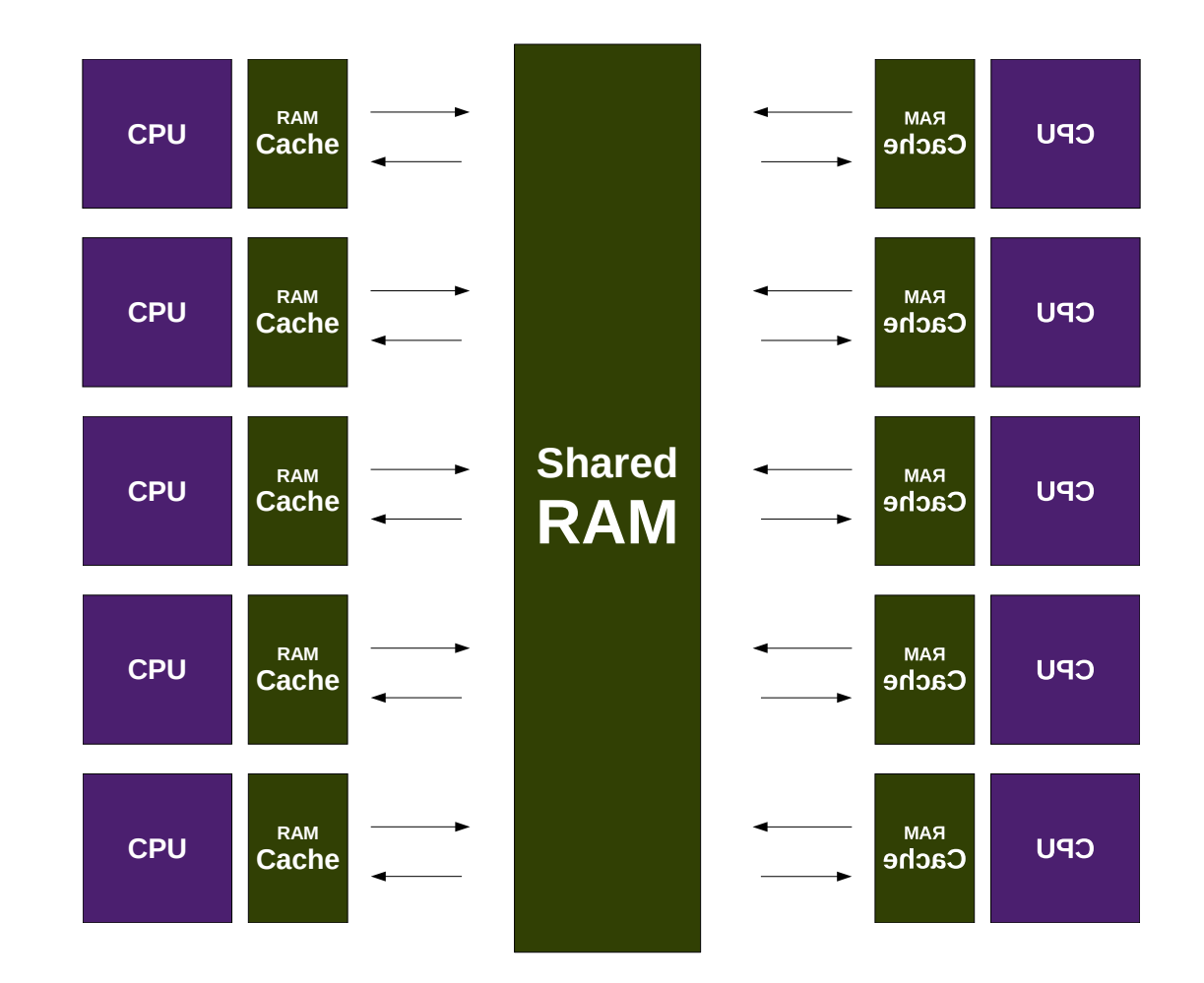

d = {}\n
$$
i = 1e12 # 1TB or RAM
$$
  
\nwhile i > 0; # 0.5 ns  
\nd[i] = True # 5 + 0.16 \* 2 + 0.5 = 5.82 ns  
\ni = i - 1 # 0.5 ns  
\n# total = 6.82 ns

 $1e12 * 6.82 e-9 = 6820 s =$ about 2 hours

 $16e9 * 6.82 e-9 = 109 s = 2 min$ 

## Solving Access by Beautiful Code

$$
\begin{array}{ll}\n d &= \{\} \\
 i &= \text{lel2 } \# \text{ 1TB or RAM} \\
 \text{while } i--> 0; \# 0.5 \text{ ns} \\
 d[i] &= \text{True } \# 5 + 0.16 * 2 + 0.5 = 5.82 \text{ ns} \\
 \# \text{total} &= 6.32 \text{ ns}\n\end{array}
$$

 $1e12 * 6.32 e-9 = 6320 s =$ about 2 hours

 $16e9 * 6.32e-9 = 101 s = 2 min$ 

## Solving Access by Better Algorithm

```
d = \{\}i = 1e6 # 1TB or RAM
while i > 0; # 0.5 ns
  d[i] = True # 0.5 + 5*2 + 3300*2*10 = ns
  i = i - 1 # 0.5 ns = ns
  # total = 99010.5 ns
```
1e6 \* 99010.5 = 1.65 minute

### Better Algorithm for 90% cases

$$
\begin{array}{l}\n d = \{\} \\
 i = 1e12 \# 1TB \text{ or RAM} \\
 \text{while } i > 0; \# 0.5 \text{ ns} \\
 d[i] = True \# 0.5 + 5*2 + 3300*2*10 = ns \\
 i = i - 1 \# 0.5 \text{ ns} = ns \\
 \# total = 66011.5 \text{ ns}\n\end{array}
$$

$$
d = \{\}
$$
  
i = 1e6 # 1TB or RAM  
while i > 0; # 0.5 ns  
d[i] = True # 0.5 + 5\*2 + 3300\*2\*10 = ns  
i = i - 1 # 0.5 ns = ns  
# total = 99010.5 ns

#### $(1.65 \text{ minutes} * 90 + 2 \text{ years} * 10) / 100 = 2.4 \text{ months}$

### Be Radical

0 s

## What About ERP5

- Postpone
	- Ajax Menus
	- Ajax Display
	- Activities
- Access Conflict
	- ID Generation
	- Access to Same Btree (HBTree)
- Caching
	- portal\_caches
	- HTTP cache
- Sharding
	- Multiple Data.fs
	- NEO
- Algorithm
	- SQL Optimization
	- Catalog vs. ZODB

#### **Scalability Minimal Theory**

This guide will teach you:

- The Speed of Light
- The Frequency of CPU
- The Latency of Network  $\bullet$
- The Speed of Disk  $\bullet$
- **Solutions to Slowness**  $\bullet$

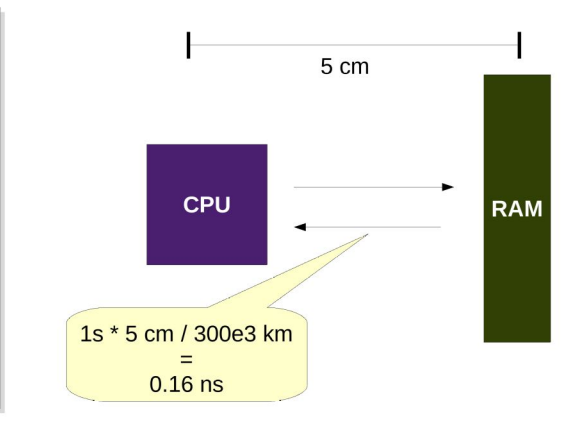

More about Vifib www.vifib.org

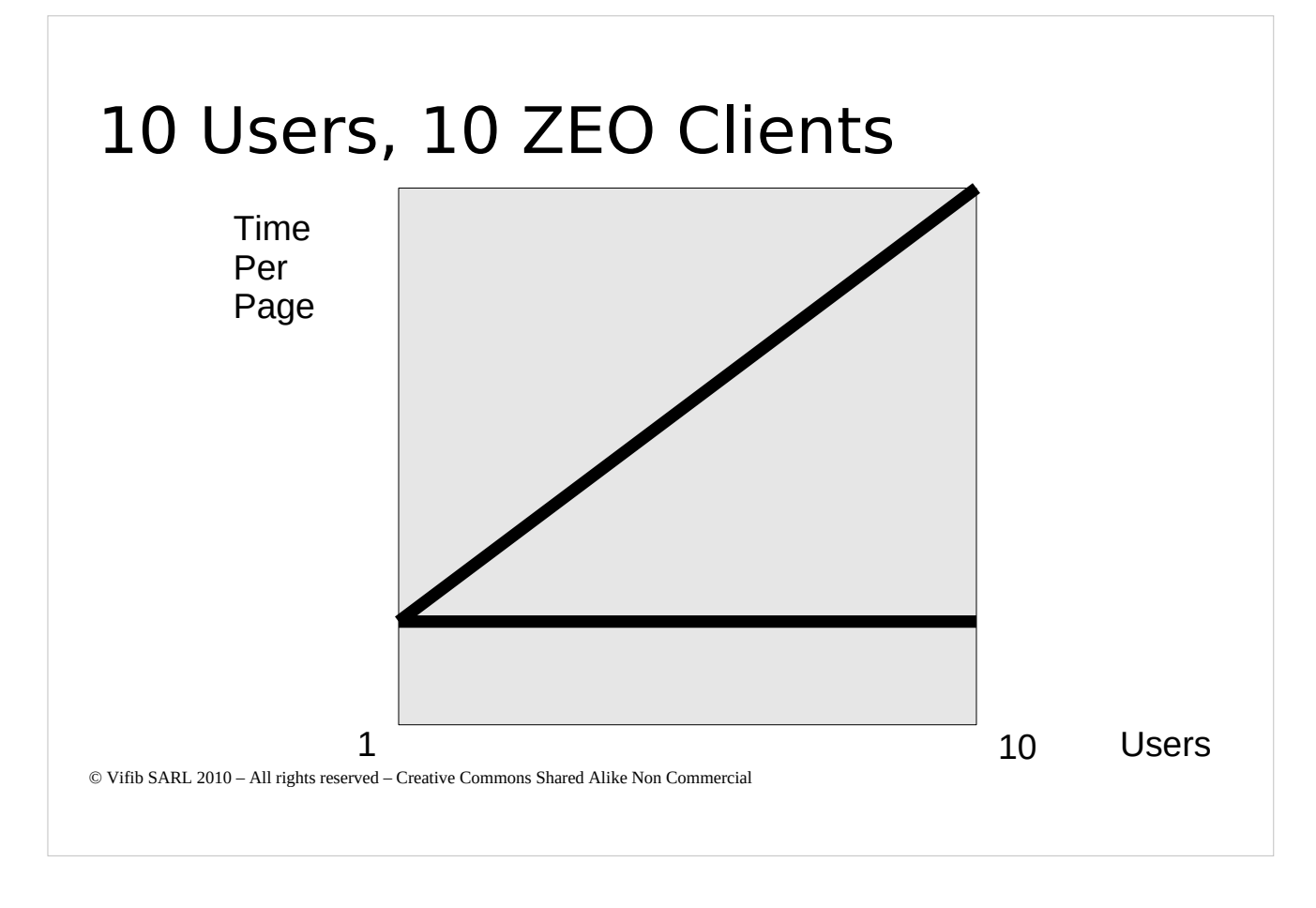

```
\vert d = \{\}i = 1e12 # 1 TBwhile i > 0; # at least one CPU instruction
  d[i] = True # at least one memory access
  i = i - 1 # at least one CPU instruction
```
How long does it take at least ?

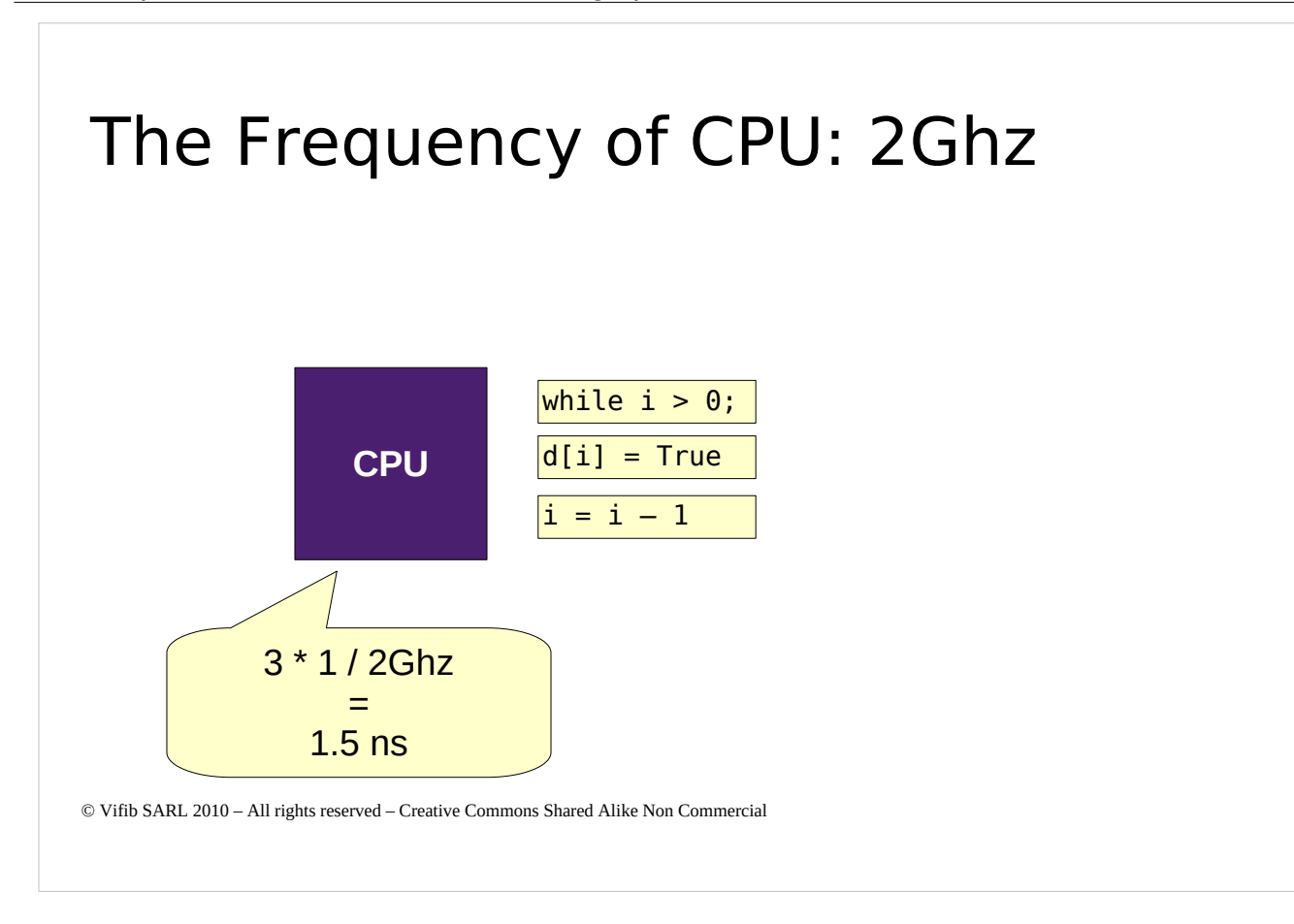

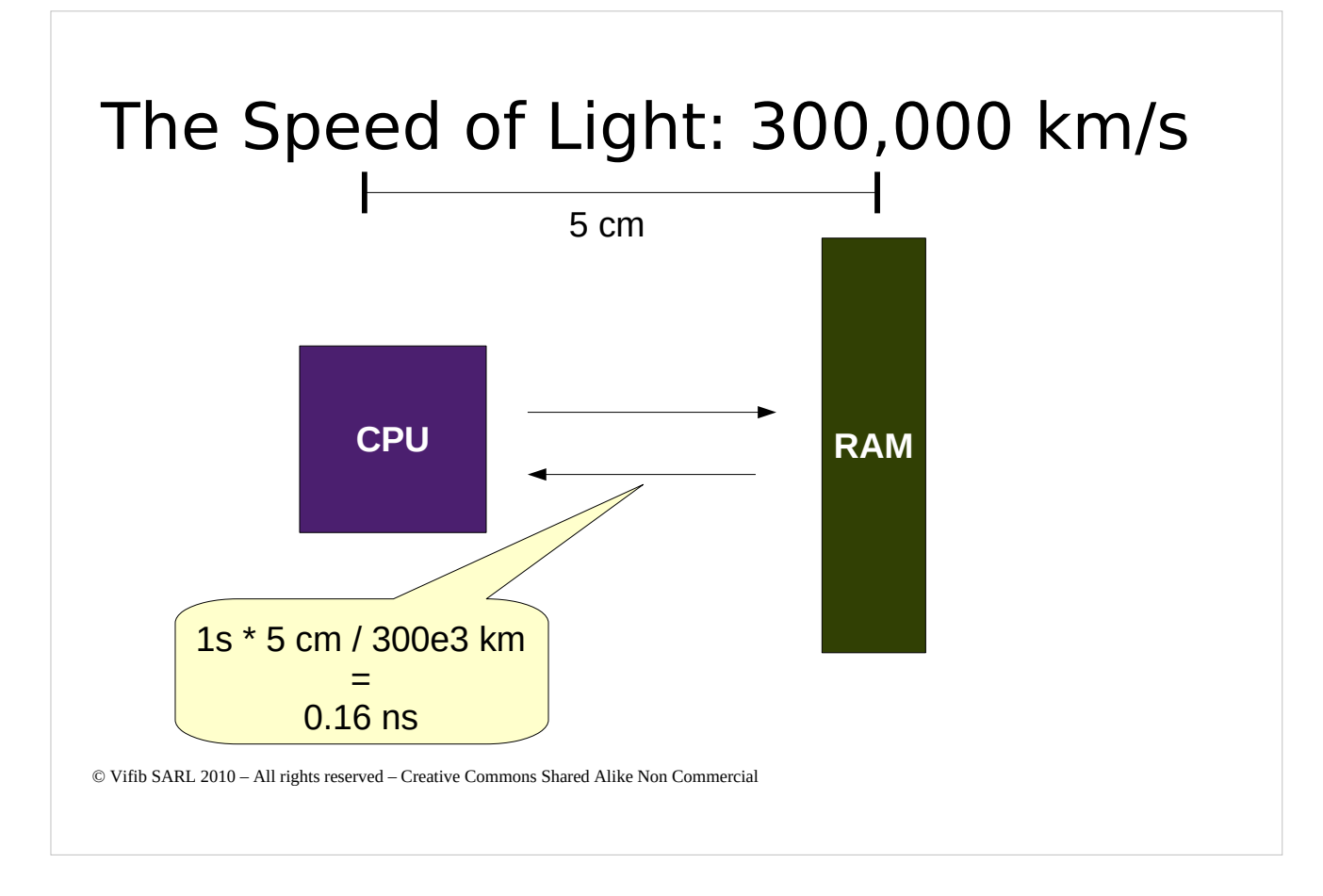

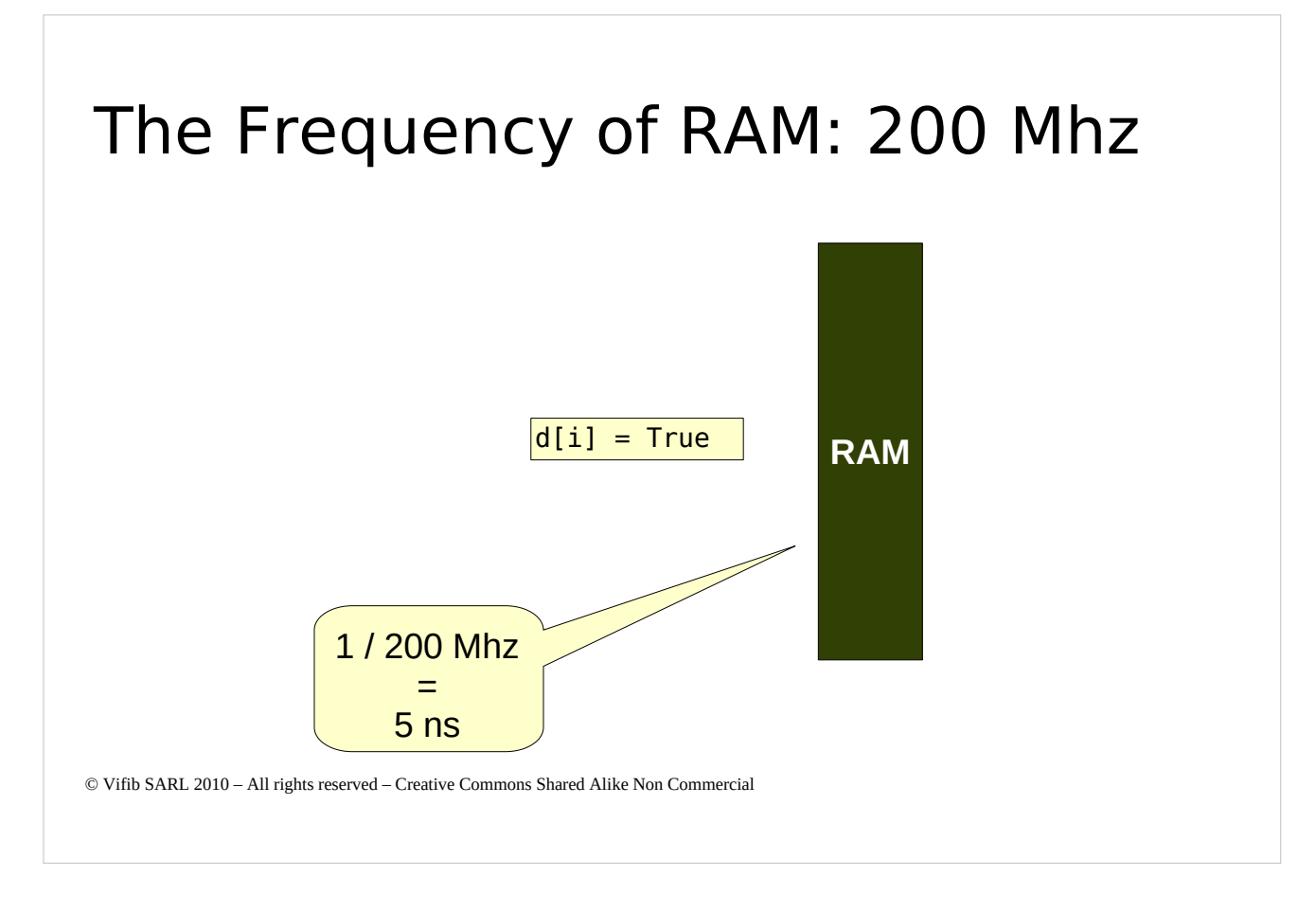

 $\vert d = \{\}$  $i = 1e12 # 1TB$  or RAM while  $i > 0$ ; # 0.5 ns  $d[i]$  = True # 5 + 0.16 \* 2 + 0.5 = 5.82 ns  $i = i - 1 # 0.5$  ns  $#$  total = 6.82 ns

1e12  $*$  6.82 e-9 = 6820 s = about 2 hours

 $16e9 * 6.82 e-9 = 109 s = 2 min$ 

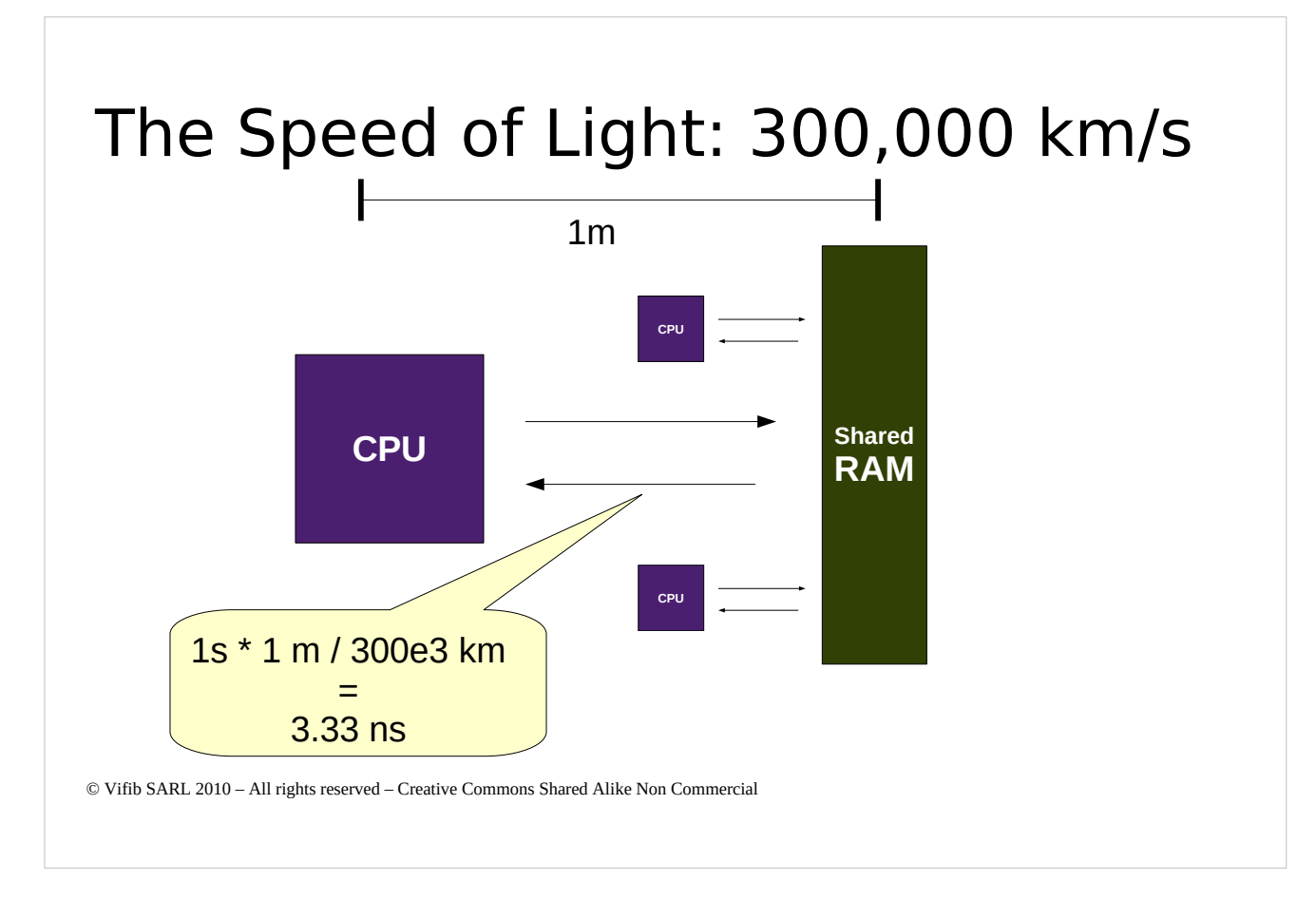

 $\vert d = \{\}$  $i = 1e12 # 1TB$  or RAM while  $i > 0$ ; # 0.5 ns  $d[i]$  = True # 0.5 + 5\*3 + 6.66 = ns  $i = i - 1 # 0.5$  ns  $#$  total = 23.16 ns

 $1e12 * 23.16 = 23160$  s = 6.4 hours

 $16e9 * 23.16 = 370 s = 6$  minutes

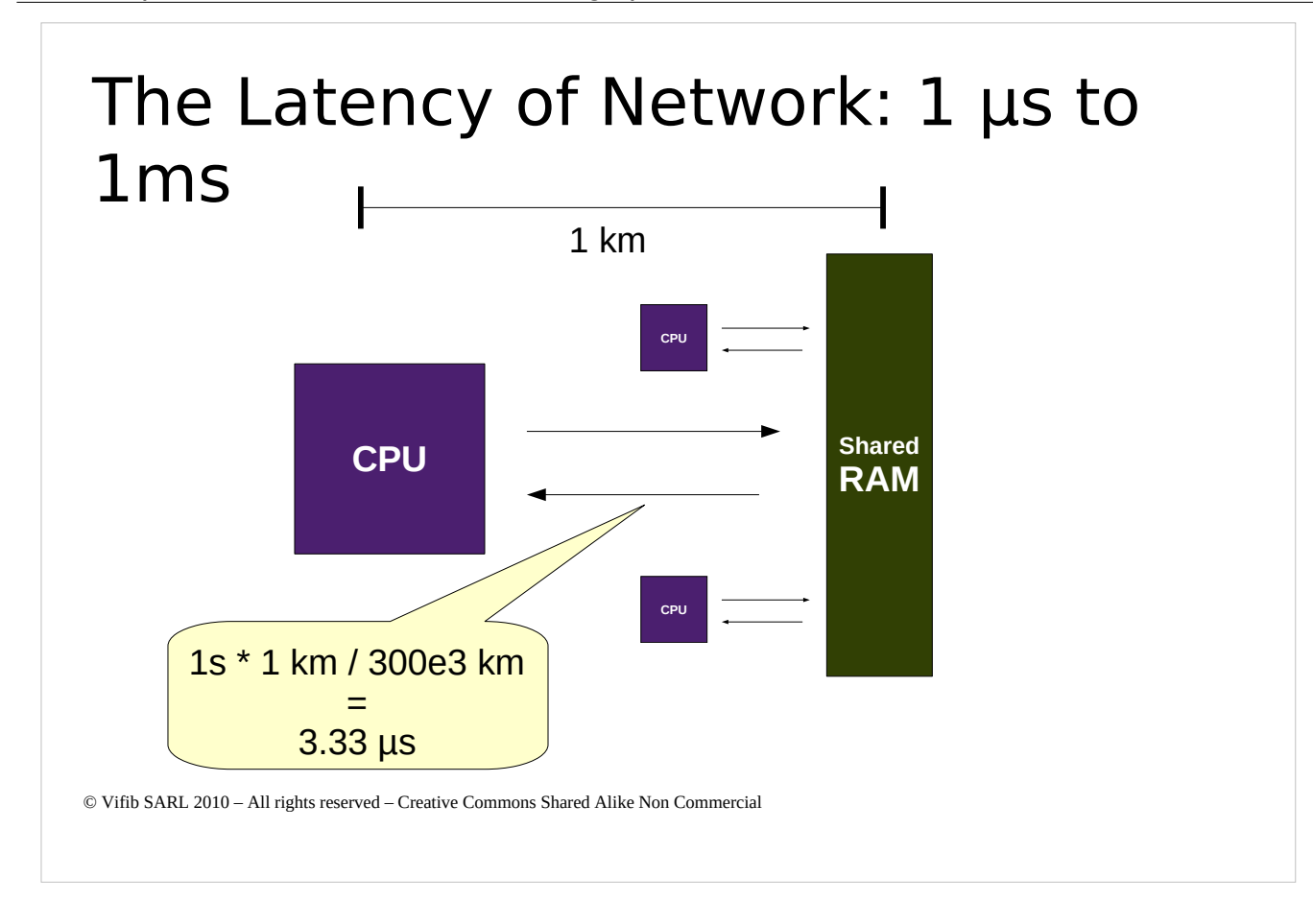

 $\vert d = \{\}$  $i = 1e12 # 1TB$  or RAM while  $i > 0$ ; # 0.5 ns  $d[i]$  = True # 0.5 + 5 + 3300\*2 = ns  $i = i - 1 # 0.5$  ns = ns  $#$  total = 3316.5 ns

1e12  $*$  3316.5 = 38 days

 $16e9 * 3316.5 = 14$  hours

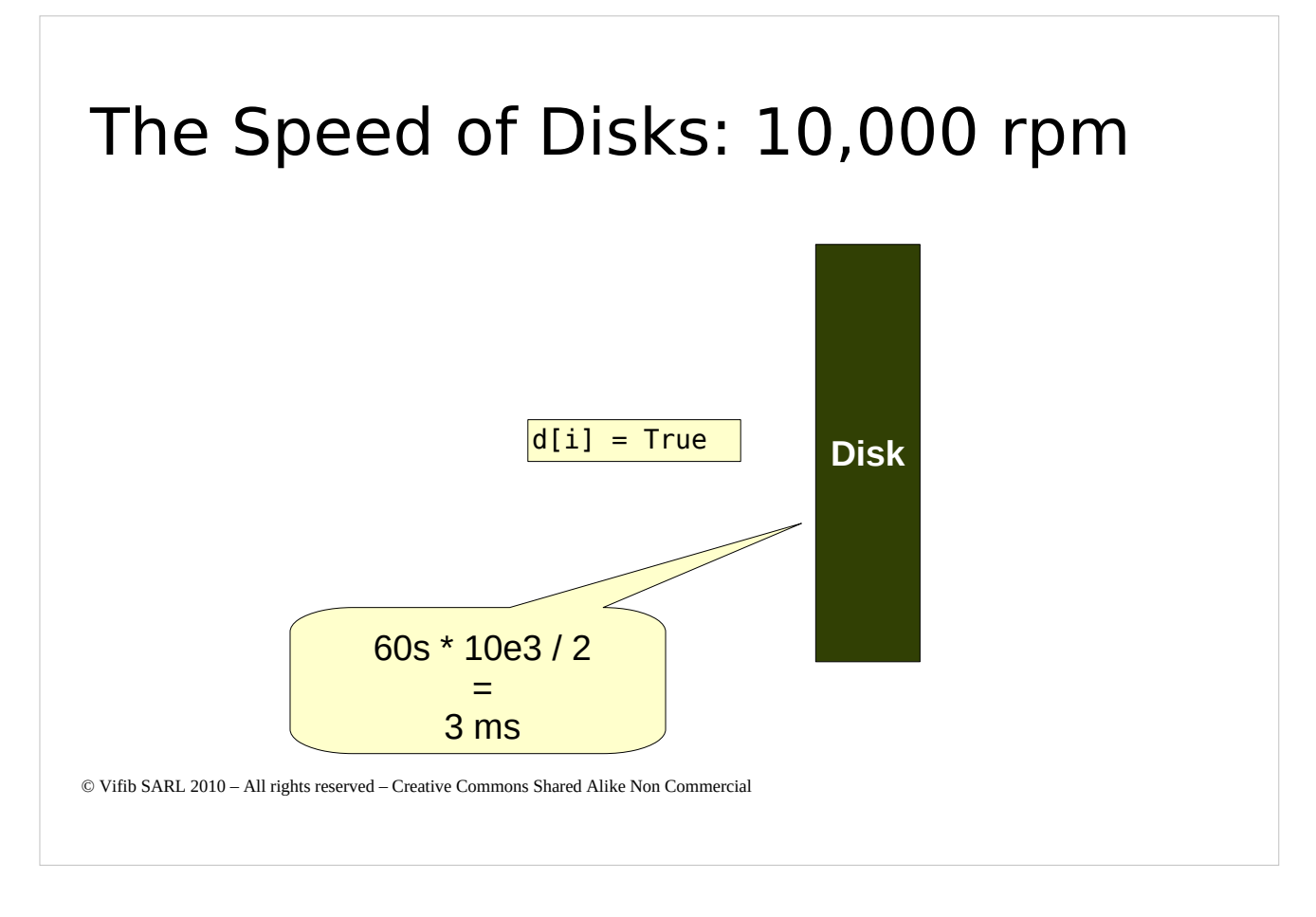

 $\vert d = \{\}$  $i = 1e12 # 1TB$  or RAM while  $i > 0$ ; # 0.5 ns  $d[i]$  = True # 0.5 + 5 + 3000000 + 3.33\*2 = ns  $i = i - 1 # 0.5$  ns + = ns # total = 3000023.16 ns

1e12 \* 3000023.16 = 95 years

 $16e9 * 3000023.16 = 1.5$  year

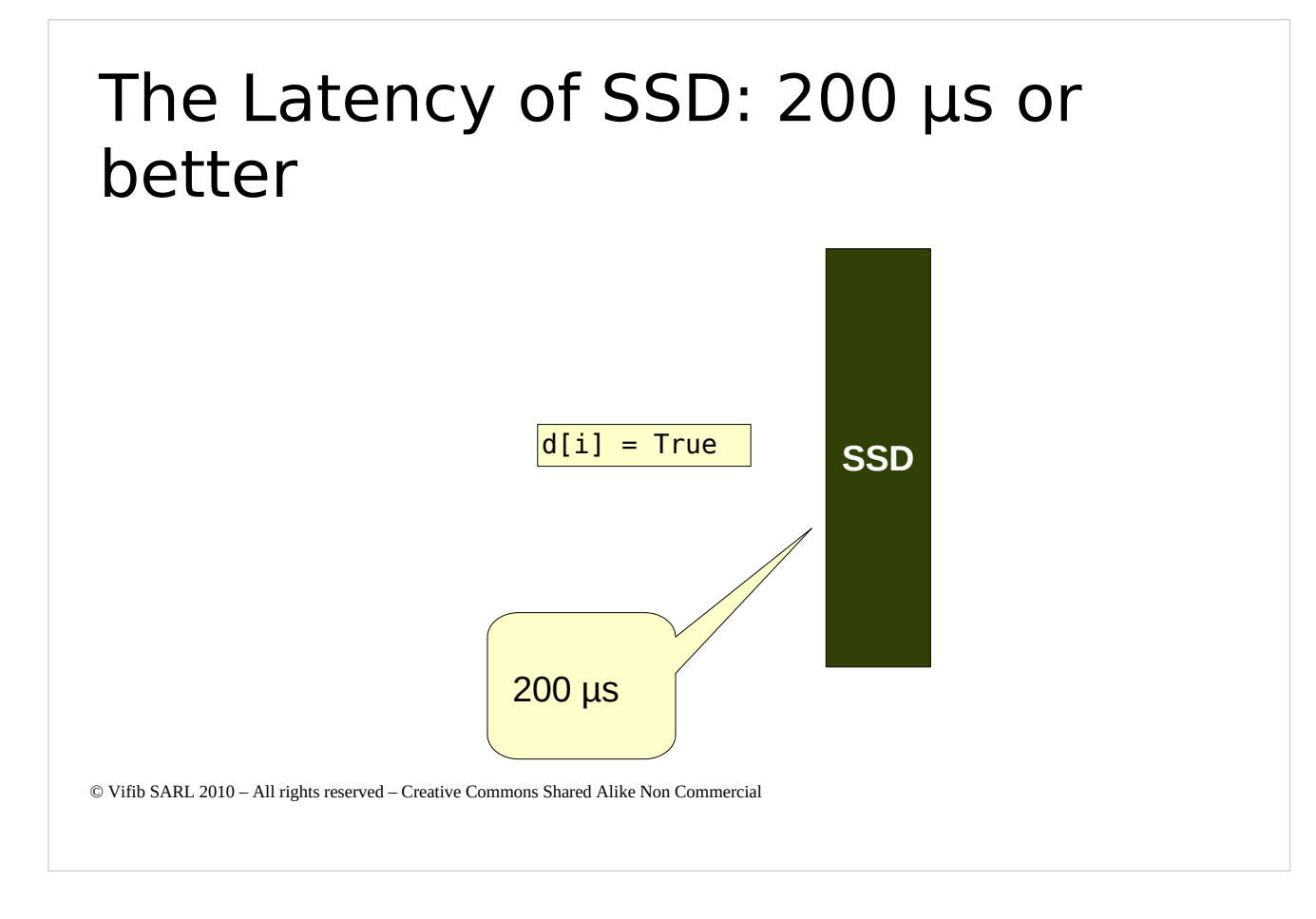

 $\vert d = \{\}$  $i = 1e12 # 1TB$  or RAM while  $i > 0$ ; # 0.5 ns  $d[i]$  = True # 0.5 + 5 + 200000 + 3.33\*2 = ns  $i = i - 1 # 0.5$  ns + = ns # total = 200023.16 ns

1e12  $*$  200023.16 = 6 years

 $16e9 * 200023.16 = 37$  days

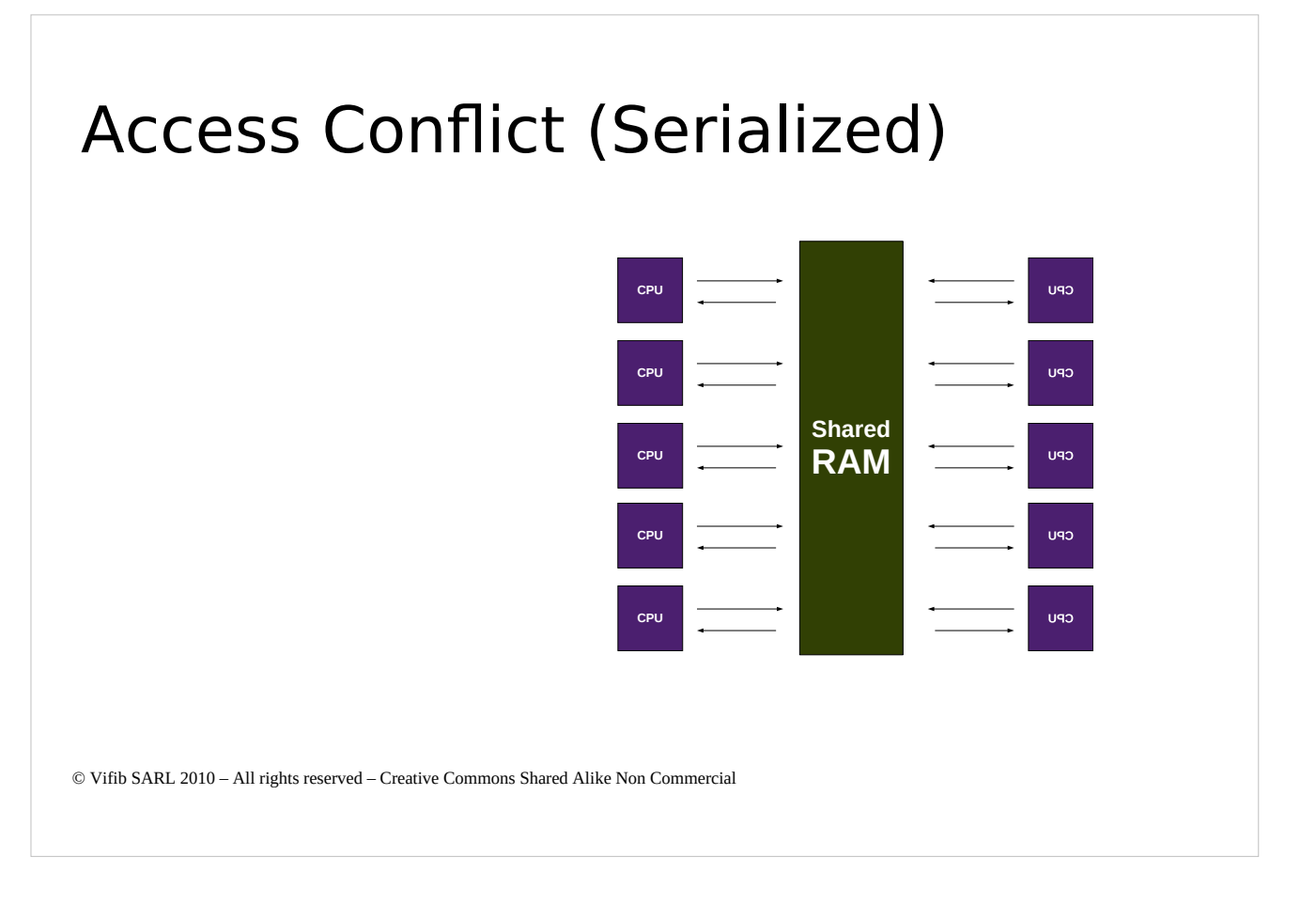

```
\vert d = \{\}i = 1e12 # 1TB or RAM
while i > 0; # 0.5 ns
  d[i] = True # 0.5 + 5*2 + 3300*2*10 = ns
  i = i - 1 # 0.5 ns = ns
  # total = 66011.5 ns
```
1e12  $*$  66011.5 = 2 years

 $16e9 * 66011.5 = 12$  days

#### Solving Access Conflict by Sharding

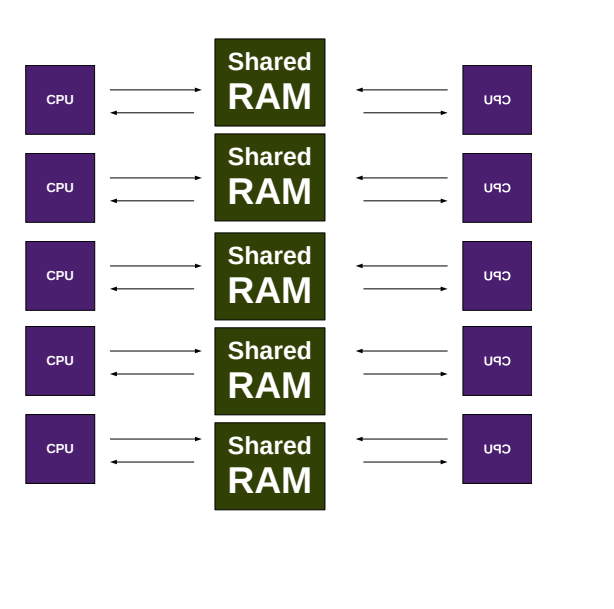

 $\vert d = \{\}$  $i = 1e12 # 1TB$  or RAM while  $i > 0$ ; # 0.5 ns  $d[i]$  = True # 0.5 + 5\*2 + 3300\*2\*2 = ns  $i = i - 1 # 0.5$  ns = ns # total =  $13211.5$  ns

1e12  $*$  13211.5 = 152 days

 $16e9 * 13211.5 = 2.42$  days

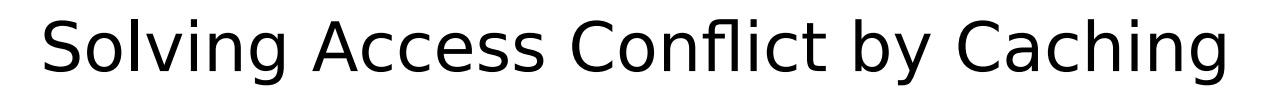

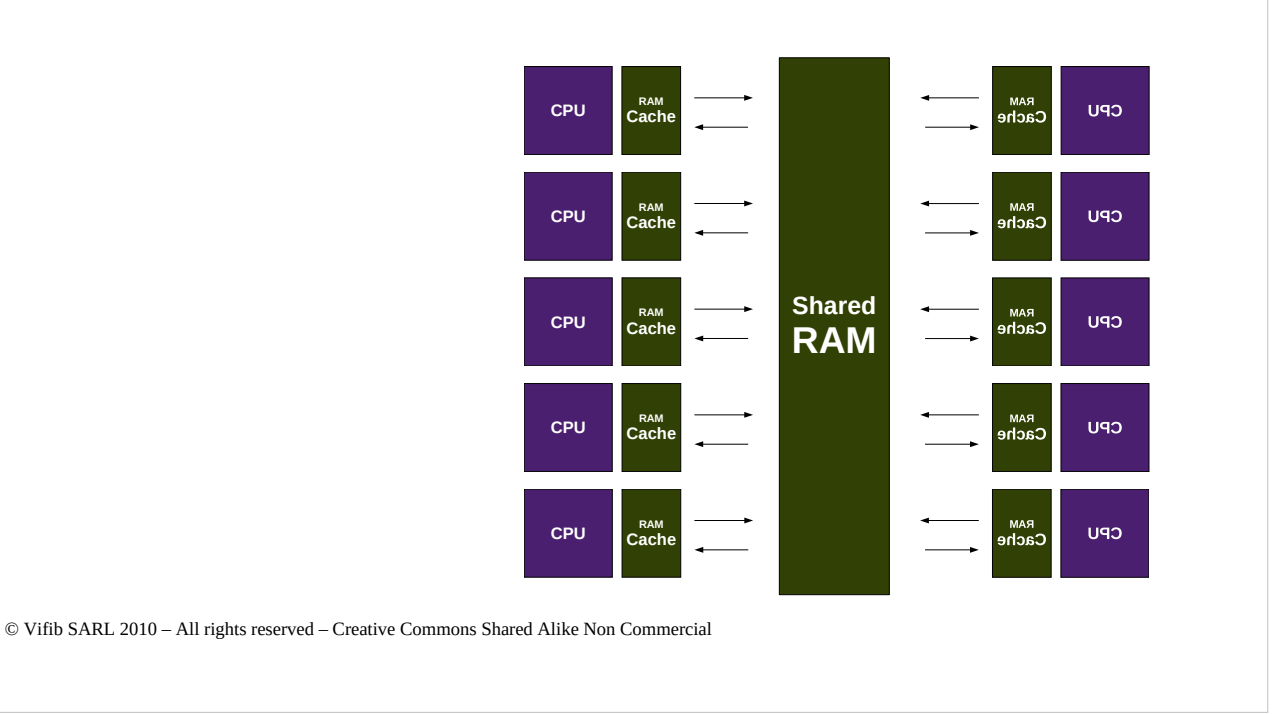

 $\vert d = \{\}$  $i = 1e12 # 1TB$  or RAM while  $i > 0$ ; # 0.5 ns  $d[i]$  = True # 5 + 0.16 \* 2 + 0.5 = 5.82 ns  $i = i - 1 # 0.5$  ns  $#$  total = 6.82 ns

1e12  $*$  6.82 e-9 = 6820 s = about 2 hours

 $16e9 * 6.82 e-9 = 109 s = 2 min$ 

#### Solving Access by Beautiful Code

 $\vert d = \{\}$  $i = 1e12 # 1TB$  or RAM while i--  $> 0$ ; # 0.5 ns  $d[i]$  = True # 5 + 0.16 \* 2 + 0.5 = 5.82 ns  $#$  total = 6.32 ns

1e12  $*$  6.32 e-9 = 6320 s = about 2 hours

 $16e9 * 6.32e-9 = 101 s = 2 min$ 

#### Solving Access by Better Algorithm

```
\vert d = \{\}i = 1e6 # 1TB or RAM
while i > 0; # 0.5 ns
  d[i] = True # 0.5 + 5*2 + 3300*2*10 = ns
  i = i - 1 # 0.5 ns = ns
  # total = 99010.5 ns
```
 $1e6 * 99010.5 = 1.65$  minute

#### Better Algorithm for 90% cases

 $\vert d = \{\}$  $i =$  1e12 # 1TB or RAM while  $i > 0$ ; # 0.5 ns  $d[i]$  = True # 0.5 + 5\*2 + 3300\*2\*10 = ns  $i = i - 1 # 0.5$  ns = ns # total =  $66011.5$  ns

 $|d = \{\}$  $i = 1e6$  # 1TB or RAM while  $i > 0$ ; # 0.5 ns  $d[i]$  = True # 0.5 + 5\*2 + 3300\*2\*10 = ns  $i = i - 1 # 0.5$  ns = ns # total =  $99010.5$  ns

 $(1.65 \text{ minutes} * 90 + 2 \text{ years} * 10) / 100 = 2.4 \text{ months}$ 

© Vifib SARL 2010 – All rights reserved – Creative Commons Shared Alike Non Commercial

10%

90%

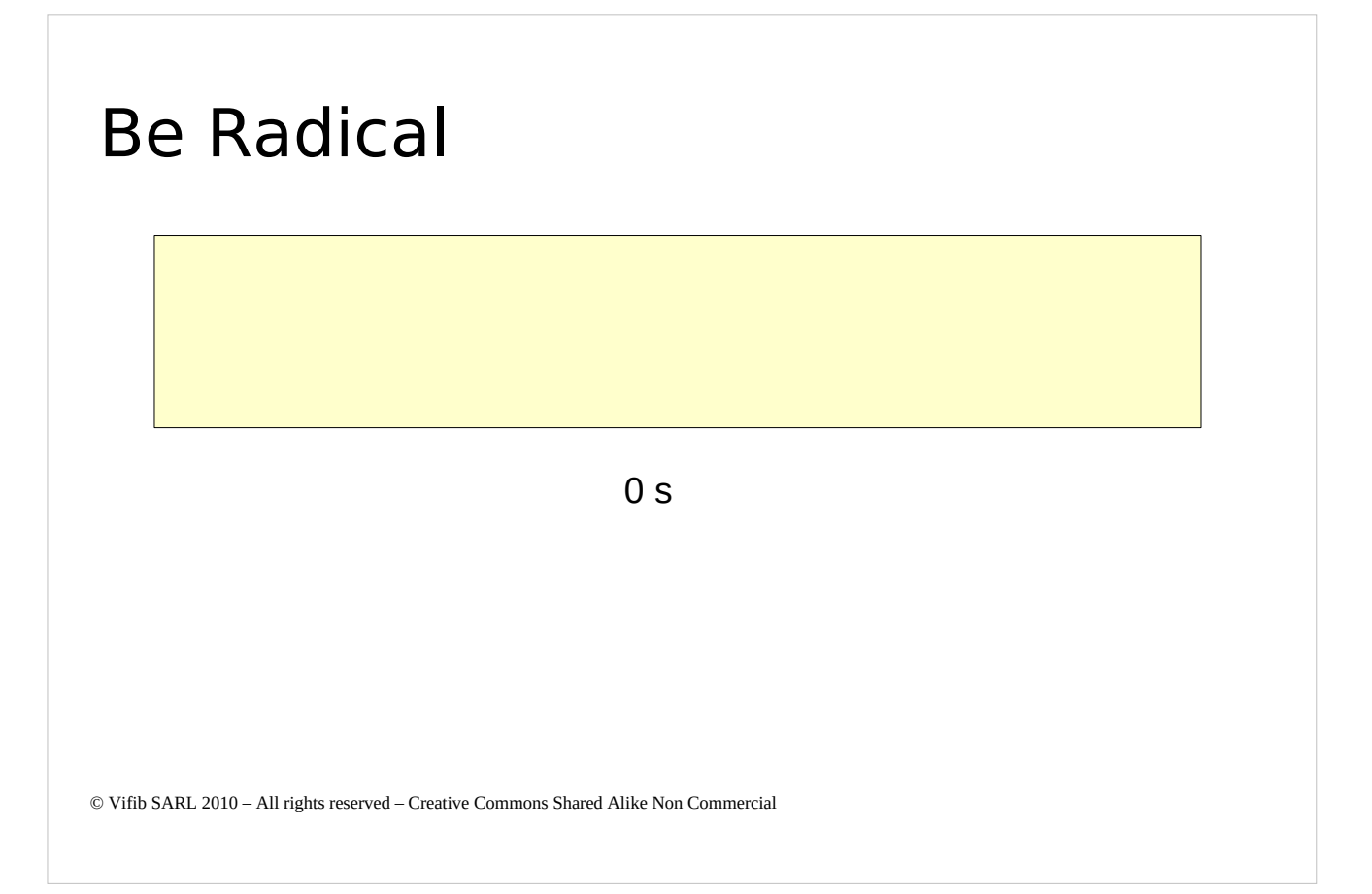

#### What About ERP5

- Postpone
	- Ajax Menus
	- Ajax Display
	- Activities
- Access Conflict
	- ID Generation
	- Access to Same Btree (HBTree)
- Caching
	- portal\_caches
	- HTTP cache
- Sharding
	- Multiple Data.fs
	- NEO
- Algorithm
	- SQL Optimization
	- Catalog vs. ZODB